# Domácí wifi síť s OpenWRT

Kar(t)el Kočí 3.3.2018

## **Co je cílem?**

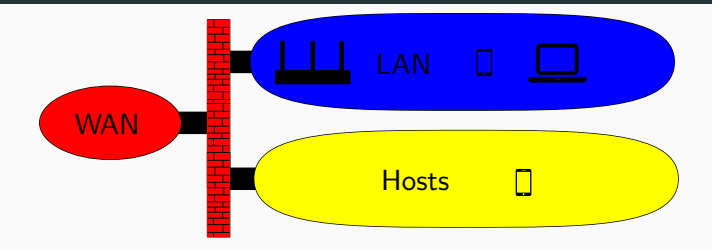

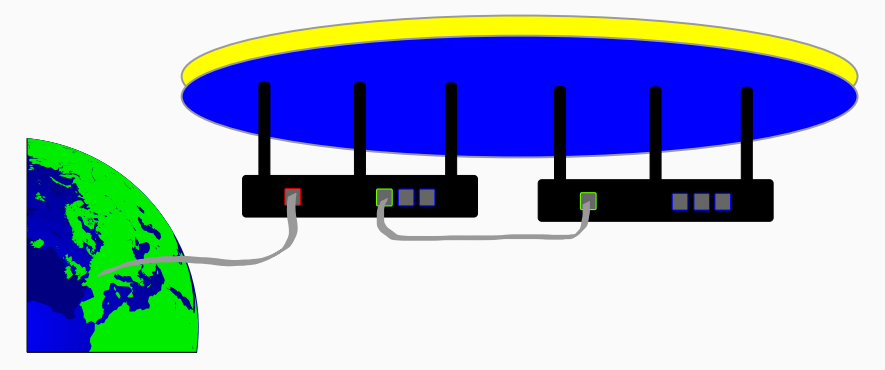

- Možnosti nastavení
- Updaty
- Open Source

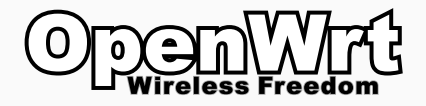

#### **Základní nastavení**

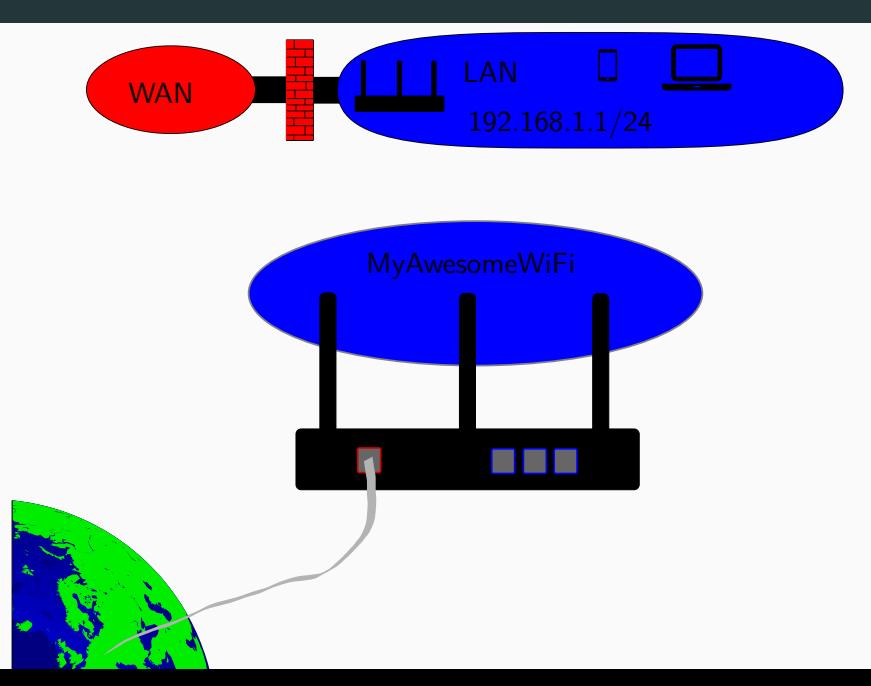

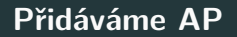

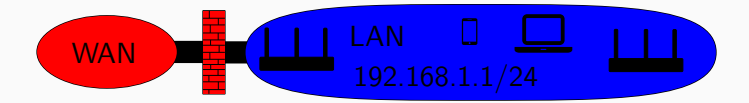

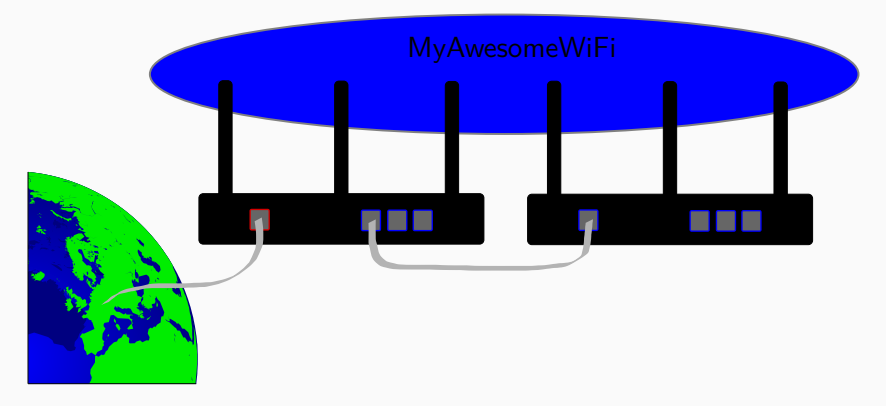

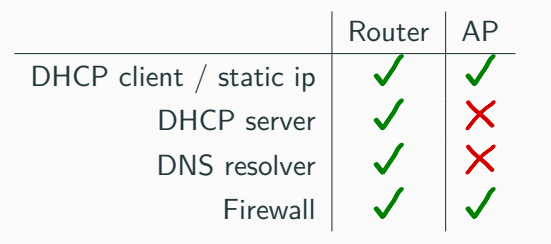

#### **Rozšiřujeme o síť pro hosty (Wifi)**

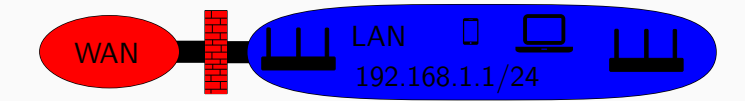

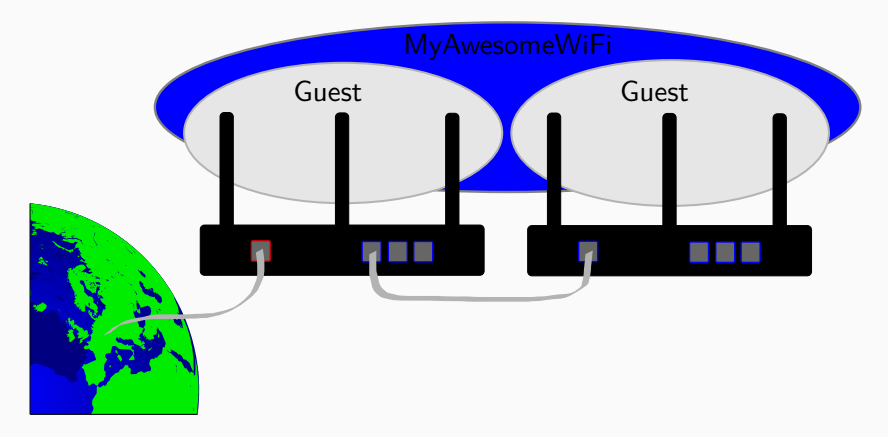

#### **Rozšiřujeme o síť pro hosty (Interface)**

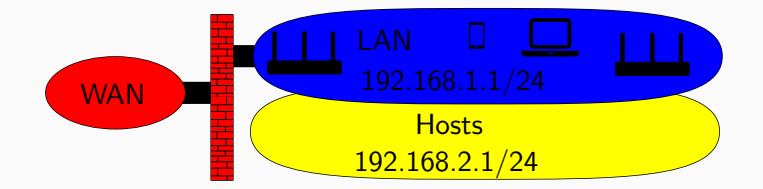

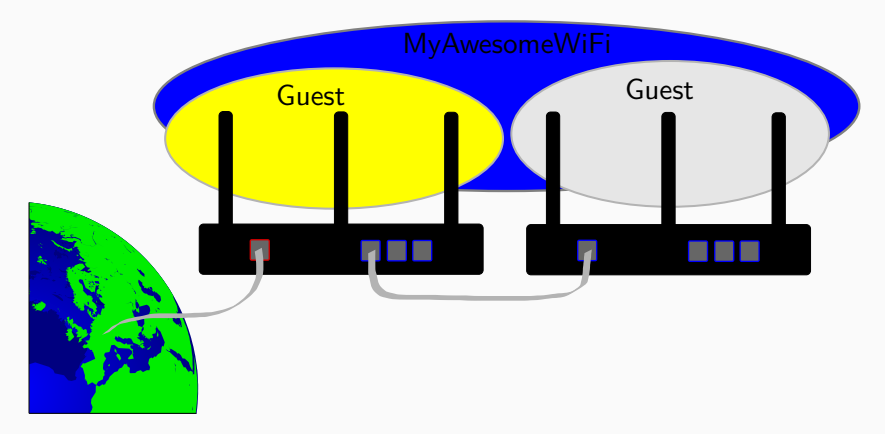

#### **Rozšiřujeme o síť pro hosty (VLan)**

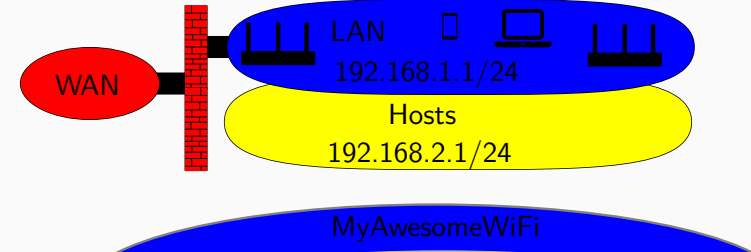

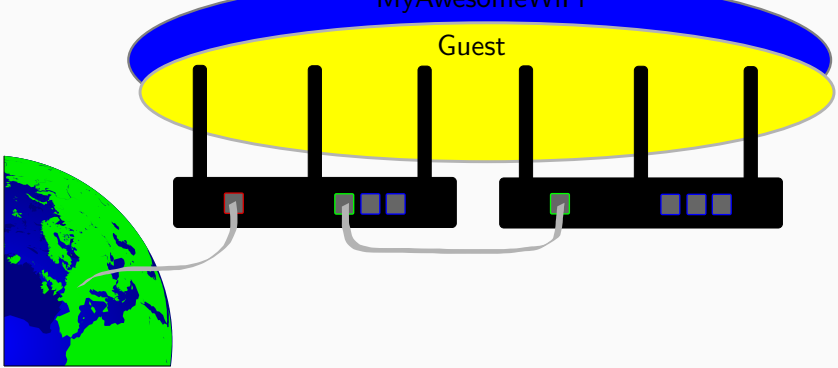

#### **Rozšiřujeme o síť pro hosty (Firewall)**

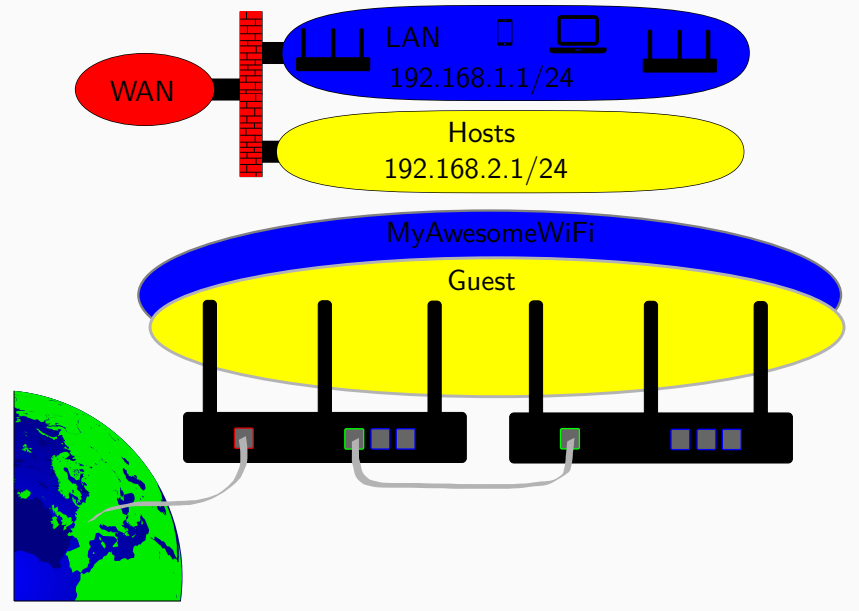

#### **IEEE802.11r (volitelně)**

```
config wifi-iface
option device 'radio0'
option mode 'ap'
.....
option ieee80211r 1
option mobility_domain 'ff42'
option nasid '552244339990' # 552244339991
option r1_key_holder '112233445502' # BSSID
list r0kh "11:22:33:44:55:00,552244339990,ffaaffaaffaaffaaffaaffaaffaaffaa"
list r0kh "11:22:33:44:55:01,552244339991,ffaaffaaffaaffaaffaaffaaffaaffaa"
list r1kh "11:22:33:44:55:00,11:22:33:44:55:00,ffaaffaaf:
list r1kh "11:22:33:44:55:01,11:22:33:44:55:01,ffaaffaaffaaffaaffaaffaaffaaffaa"
```
[https://wiki.openwrt.org/doc/uci/wireless#fast\\_bss\\_](https://wiki.openwrt.org/doc/uci/wireless#fast_bss_transition_options) transition options 11

### **Otázky?**

**Děkuji za pozornost**